## Experiment No 01

#### **OBJECT**

#### **Digital Differential Analyzer Line Drawing Method**

- **1.** Read the end points of a line  $(x1, y1)$  &  $(x2, y2)$ .
- **2.** If the points are same, plot the points & exit (Enter continue with the calculation).
- **3.**  $\Delta x = |x2-x1| \& \Delta y = |y2-y1|$
- **4.** if  $abs(\triangle x) \geq abs(\triangle y)$  then Steps =  $\triangle$ x Else Steps= $\triangle$ y
- **5.** x increment =  $\triangle x$  / steps.
- **6.** y increment =  $\triangle$ y/steps
- **7.** initialize  $(x, y)$  with  $(x_1,y_1)$ 
	- $x = x_1$
	- $y = y_1$
- **8.** plot the rounded coordinate (x, y)
- **9.** initialize counter K=1
- **10.** start the loop
	- $x = x + x$  increment
	- $y = y + y$  increment
	- Plot the rounded coordinate $(x, y)$
- **11.** Continue the loop till the counter = steps
- **12.** Stop.

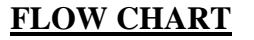

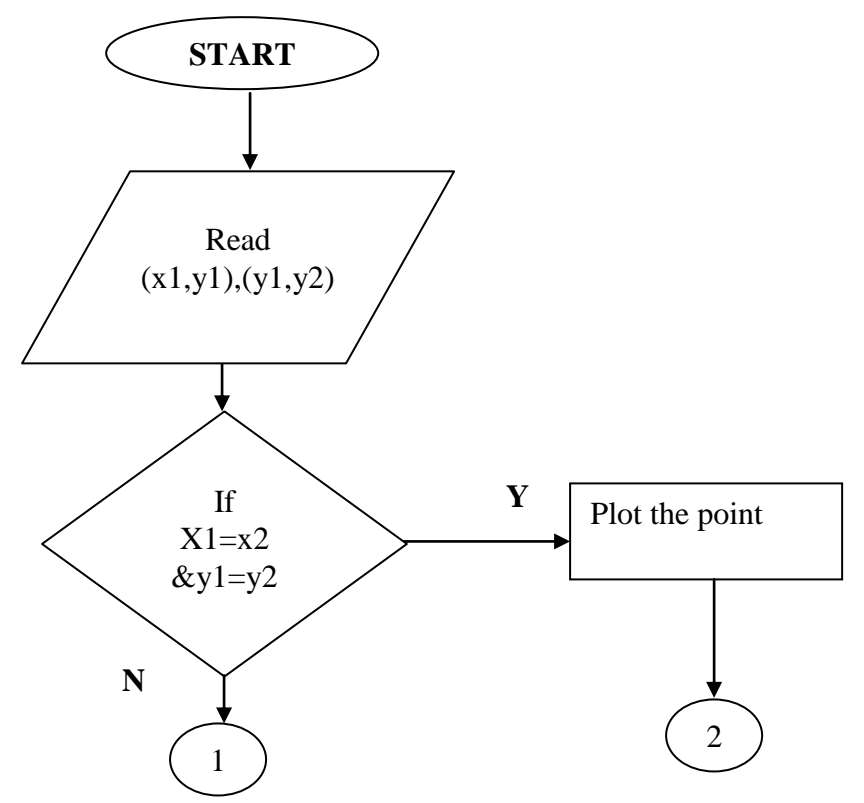

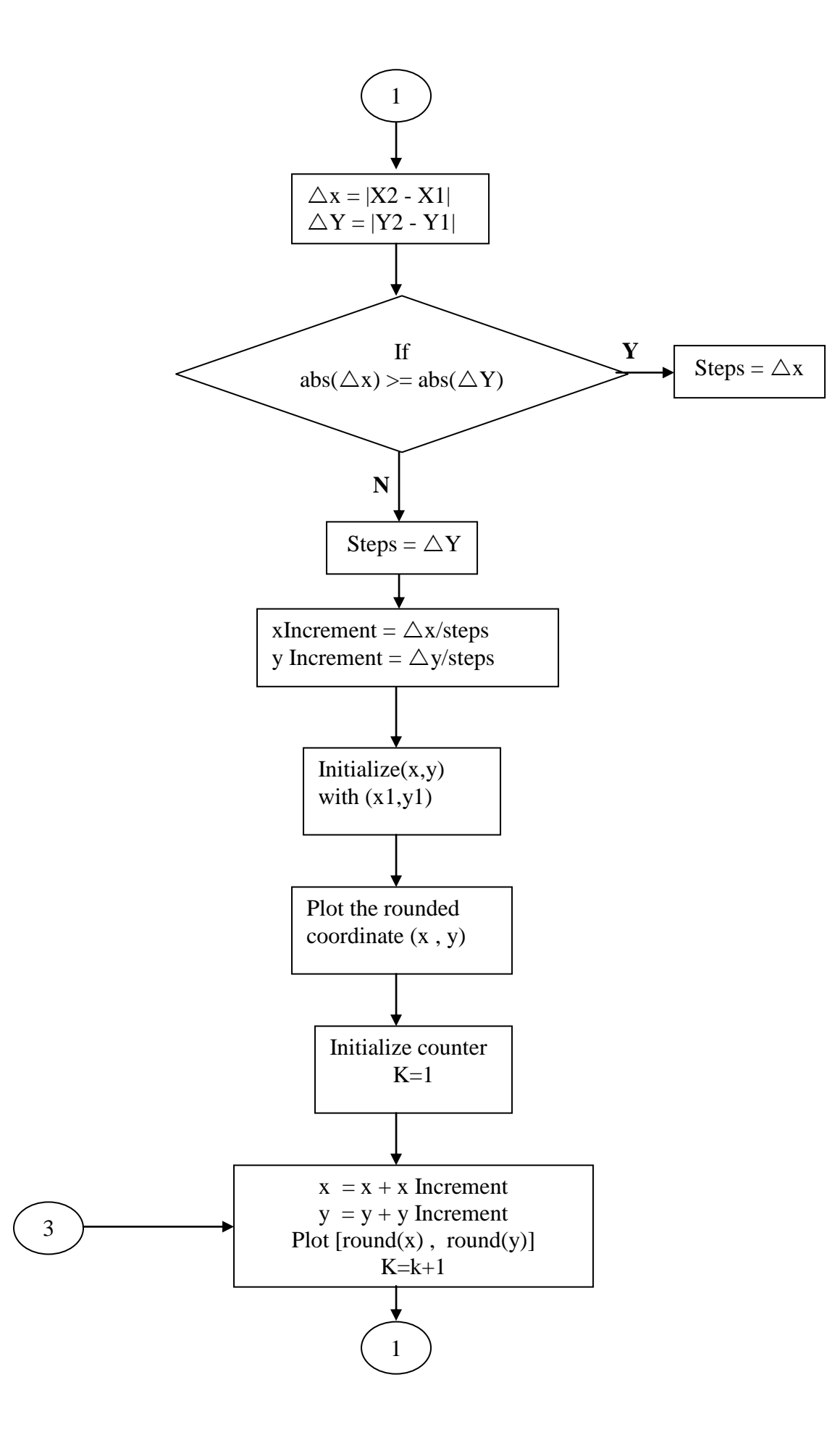

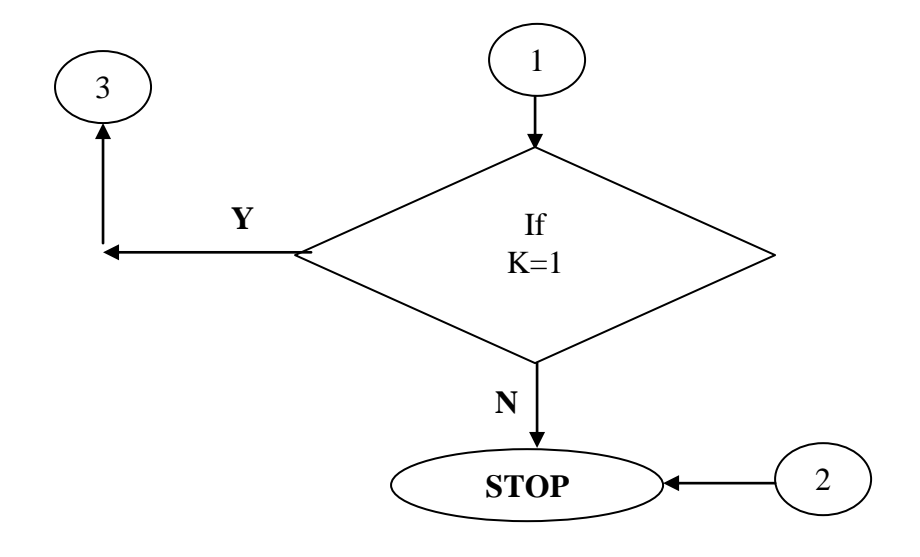

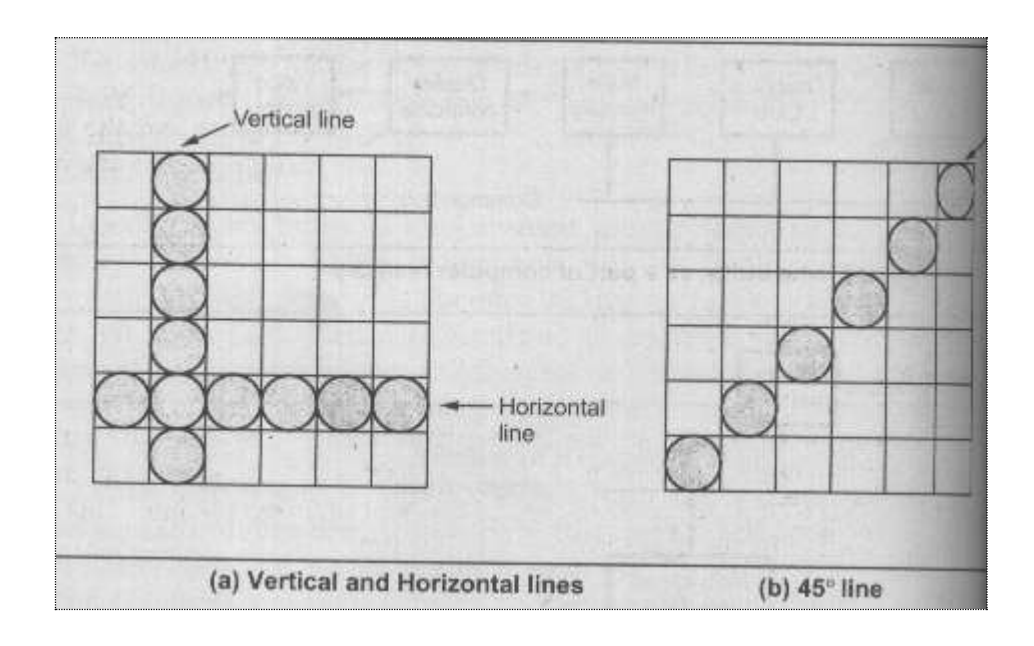

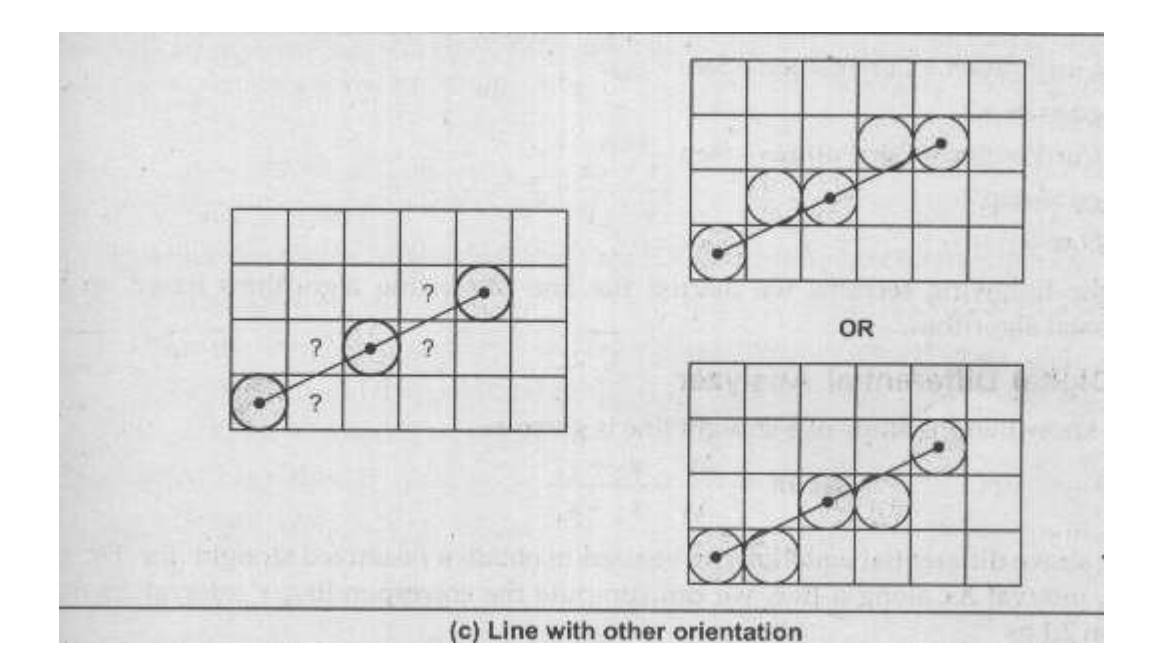

**Q.N.01** WRITE "C" CODE PROGRAM FOR D.D.A. LINE DRAWING METHOD?

**Q.NO.02** CONSIDER THE LINE FROM (0,0) TO (-6,-6)USE SIMPLE D.D.A. ALGORITHM TO RASTERIZE THIS LINE?

## EXPERIMENT No. 02

### **OBJECT**

## **Bresenham's Line Drawing Method**

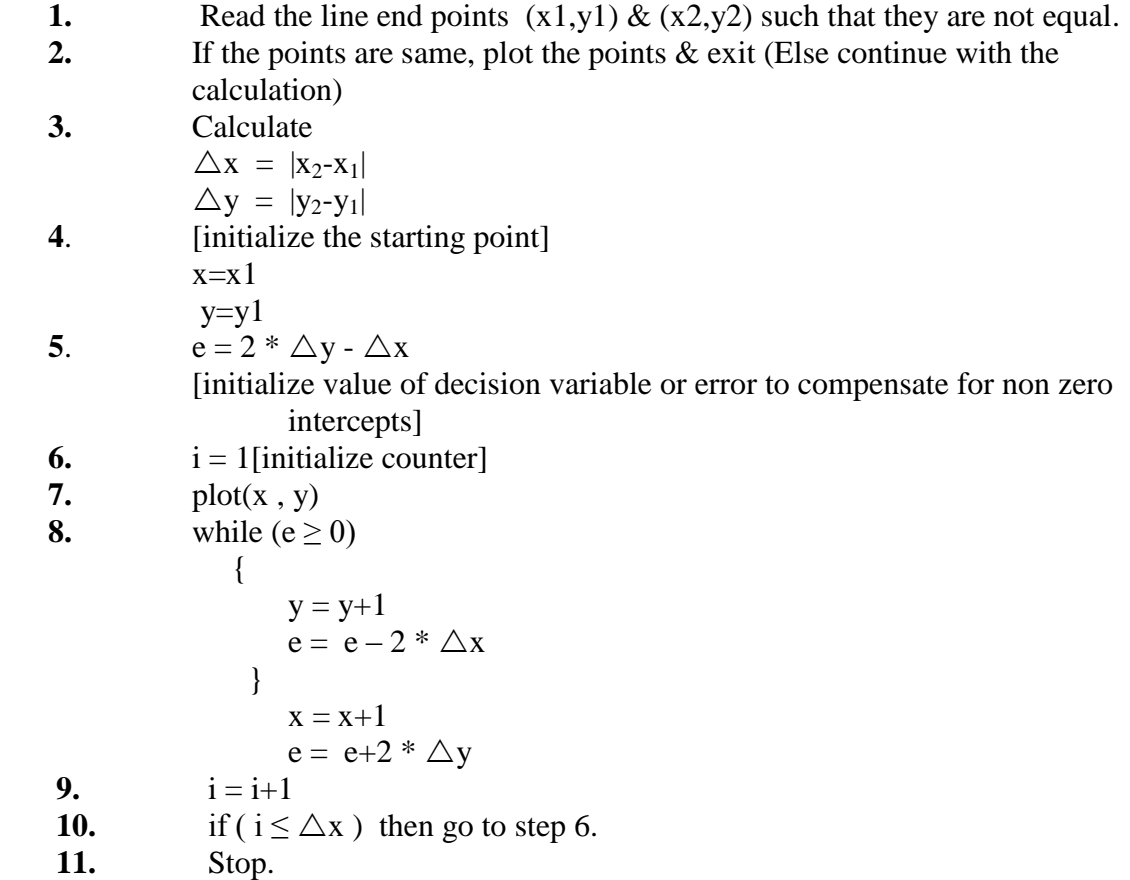

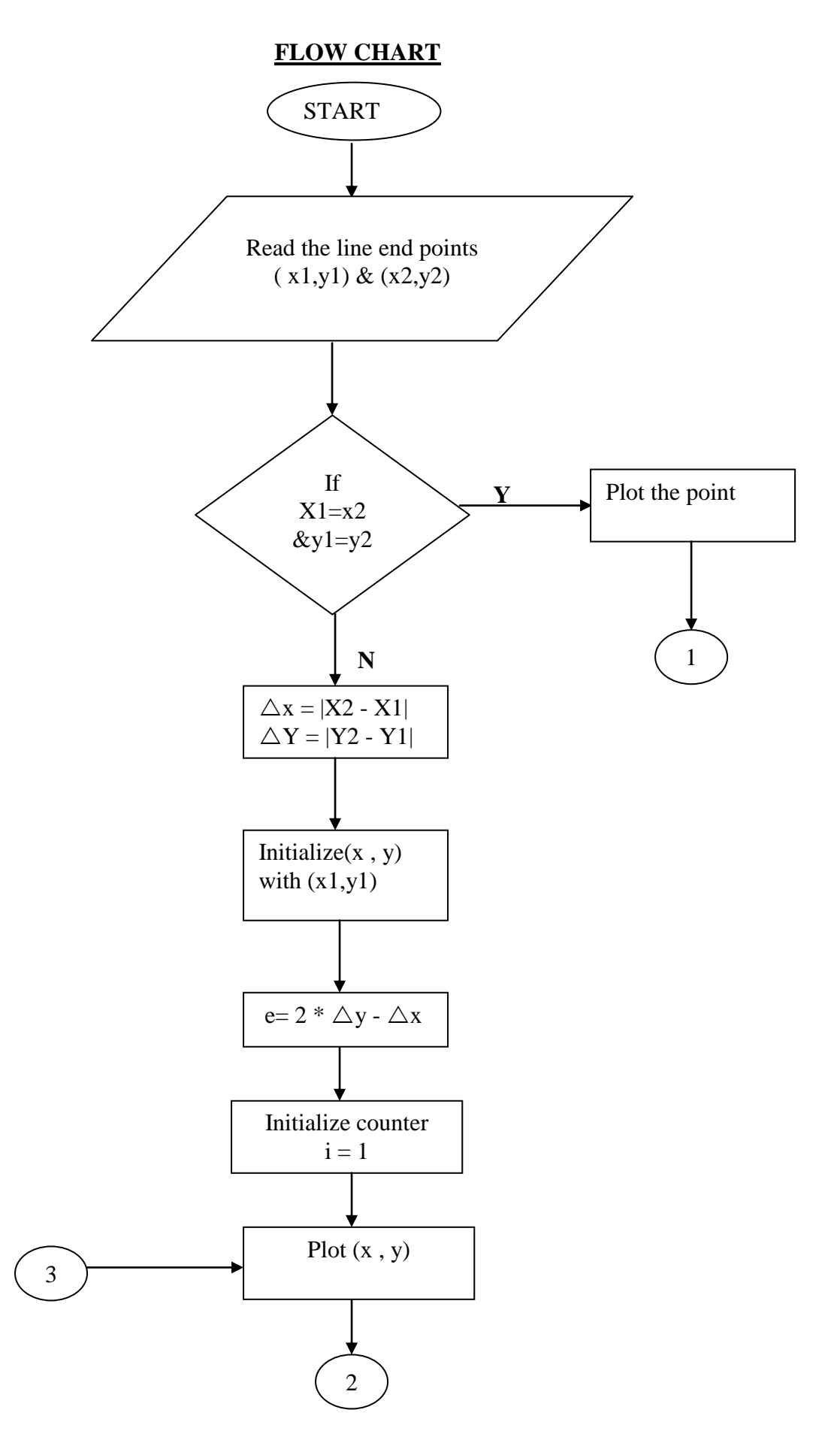

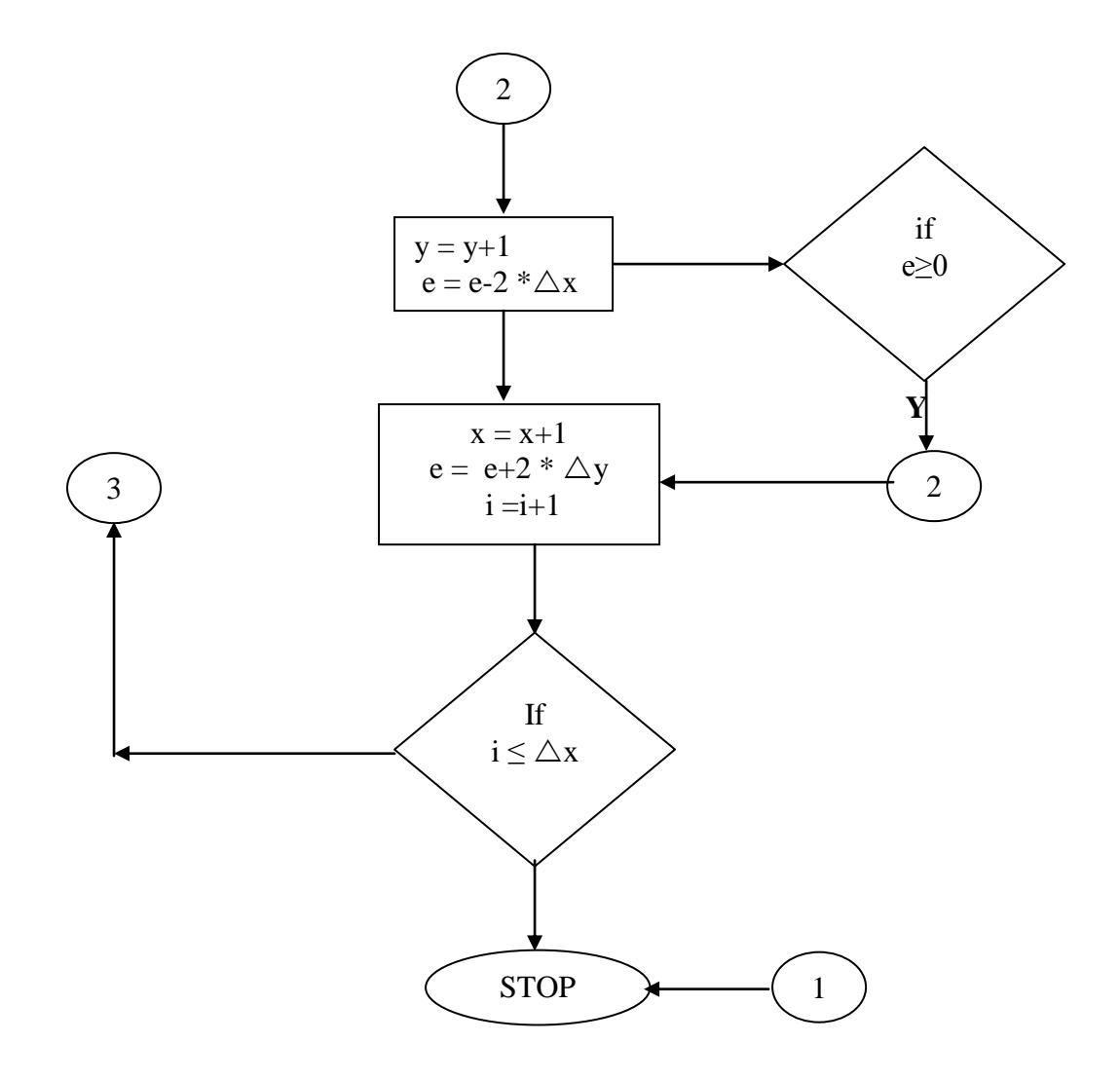

**Q.N.01-** WRITE "C" CODE PROGRAM FOR BRESENHAM'S LINE DRAWING METHOD? **Q.N.02-**CONCIDER THE LINE FROM (5,5) TO (13,9).USE THE BRESENHAM'S ALGORITHM ?

## **EXPERIMENT NO. 03**

## **Thick Line Drawing Method**

### **ALGORITHM**

- **1.** Inter the coordinates for the line .  $p1 = (x1,y1)$ ,  $p2 = (x2,y2)$ **2.** enter the thickness. **3.** draw line (x1,y1,x2,y2). **4.** if  $((y2-y1)/(x2-x1) < 1)$  { wy = (thickness-1) \* sqrt (pow ( $(x2-x1),2$ )+ pow  $((y2-y1),2)/(2*fabs(x2-x1))$ ;  $while$ ( $i$   $\lt$ wy) {  $i = i+1$ :  $line(x1,y1-i,x2,y2-i);$ line( $x1,y1+i,x2,y2+i$ ); } } else { while $(i<$ wx); {  $wx=(thickness-1)*sqrt(pow((x2-x1),2)+pow((y2-y1),2))/(2*fabs(y2-y1));$  $line(x1-i,y1,x2-i,y2);$ line( $x1+i,y1,x2+i,y2$ );  $i= i+1;$  } }
- **6.** determine the thickness of line.
- **7.** stop.

### **FLOW CHART**

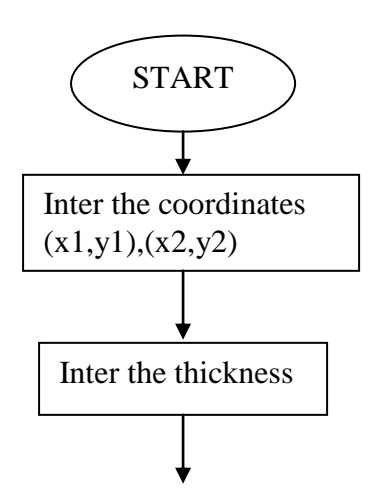

## **OBJECT**

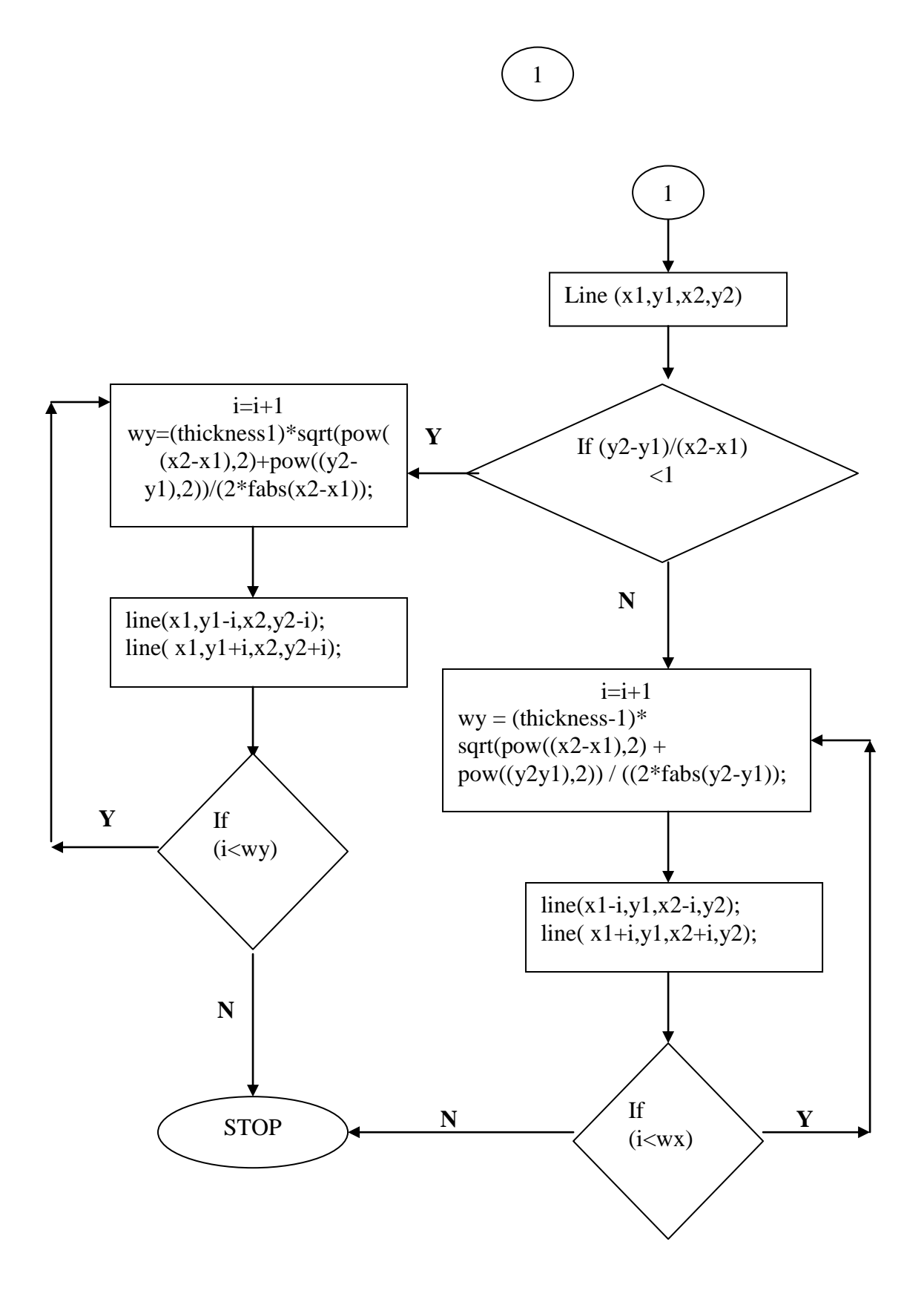

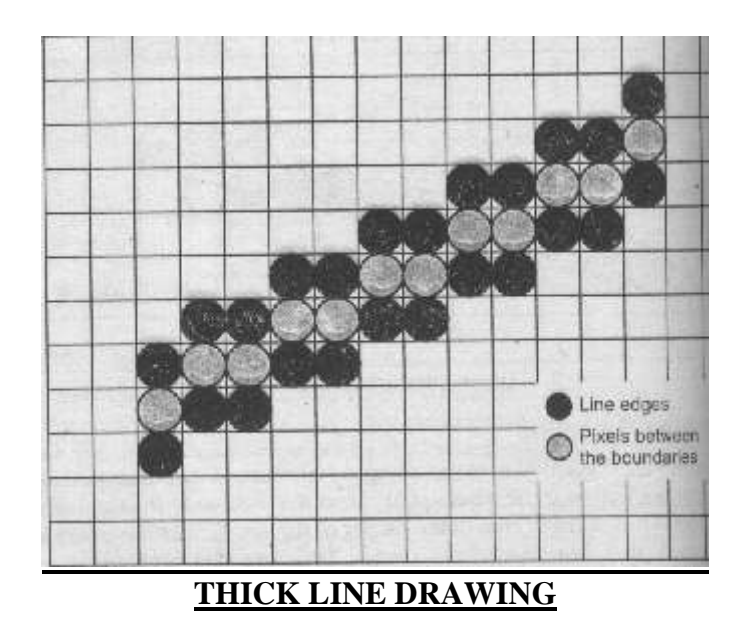

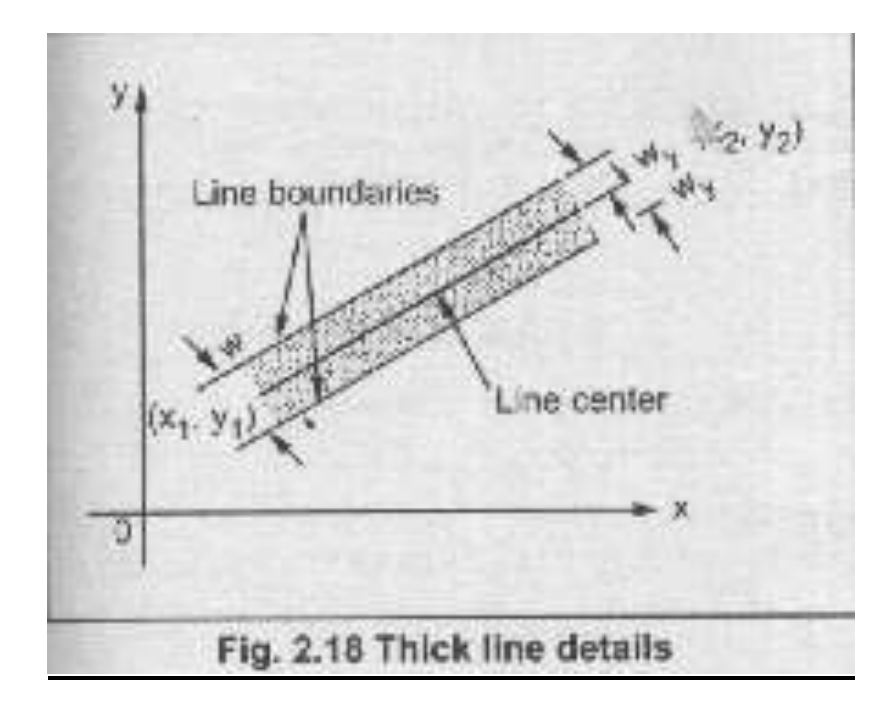

**Q.N.01-** WRITE "C" CODE PROGRAM FOR THICK LINE DRAWING METHOD? **Q.N.02-** EXPLAINE THE CONCEPT OF BASIC LINE DRAWING?

## **OBJECT:**

## **Experiment no 04**

## **DDA CIRCLE DRAWING METHOD**

## **ALGORITHM**

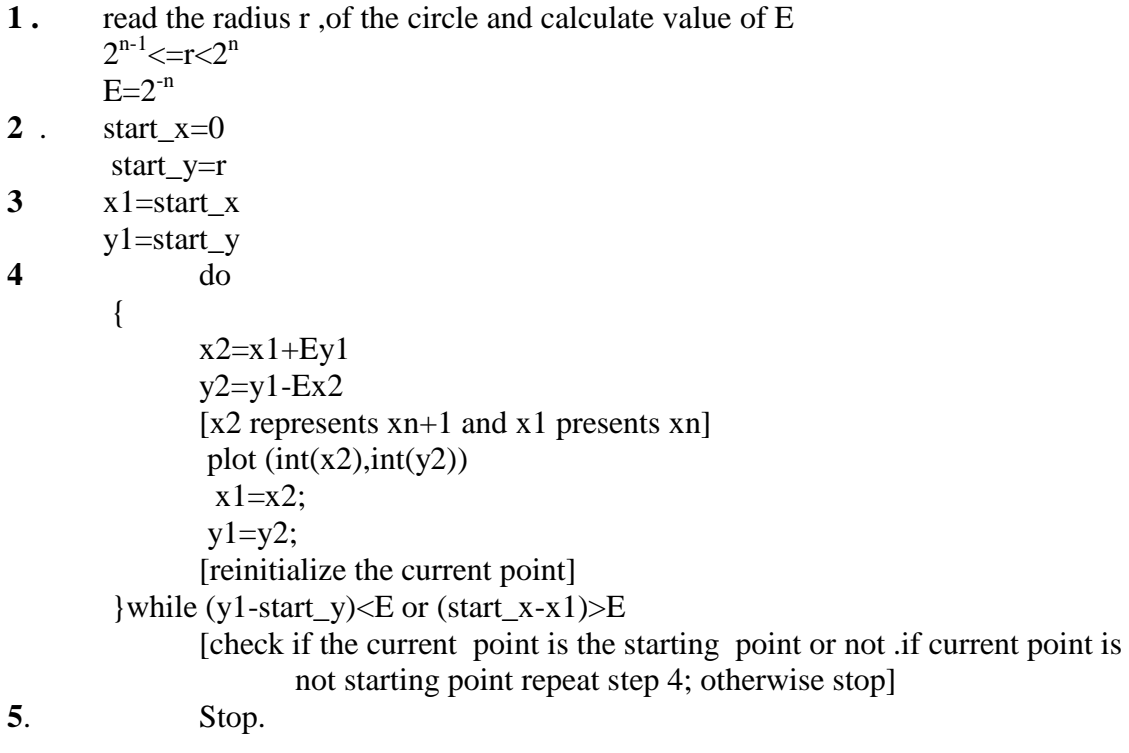

## **FLOW CHART**

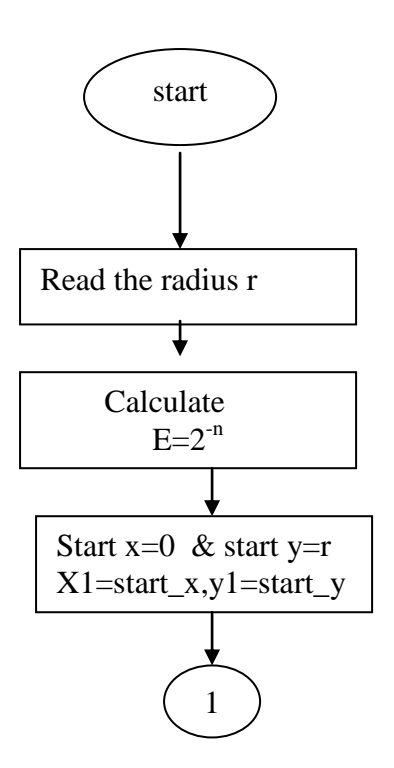

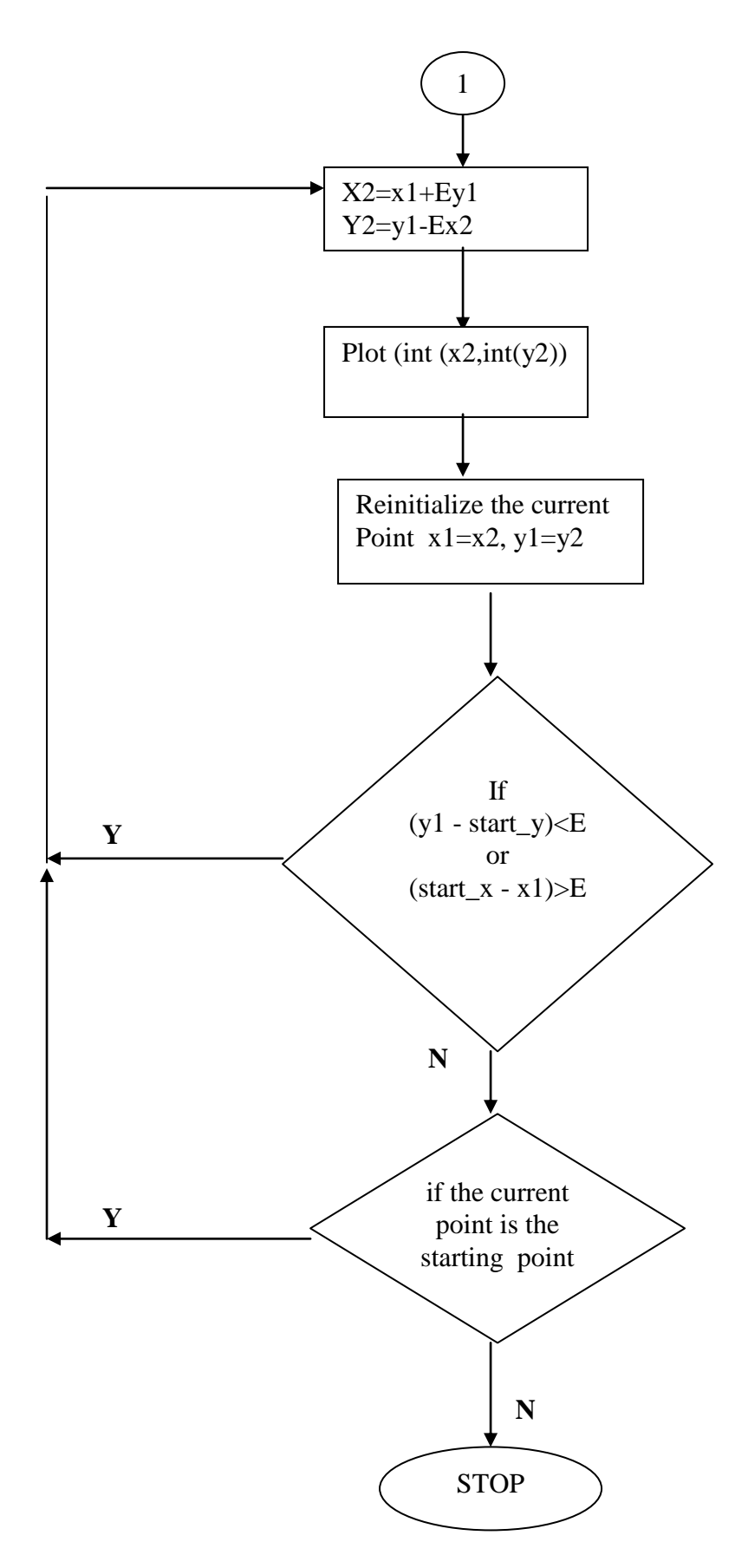

**Q.N.01-** WRITE "C" CODE PROGRAM FOR **DDA CIRCLE DRAWING METHOD** ?

**Q.N.02-** EXPLAINE THE BASIC CONCEPT OF CIRCLE DRAWING?

## Experiment 05

## **OBJECT To draw the 1/8th, of the circle of a given radius**.

- **1.** Read the radius of the circle. **2.** Calculate initial decision variable.  $d= 3 - 2r$ **3.** Initialize start p  $x = 0$ ,  $y = r$ **4**. do plot (x,y) { if  $d < 0$  then  $d = d + 4x + 6$ else {  $d = d + 4 (x-y) + 10$  $y = y - 1$ }  $x = x + 1$ } while( $x < y$ )
- **5**. Plot (x, y)
- **6**. End

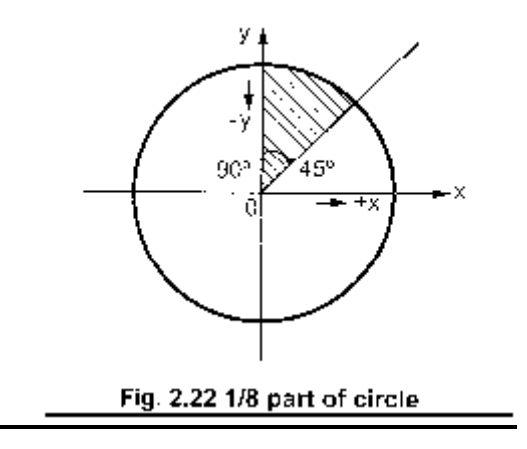

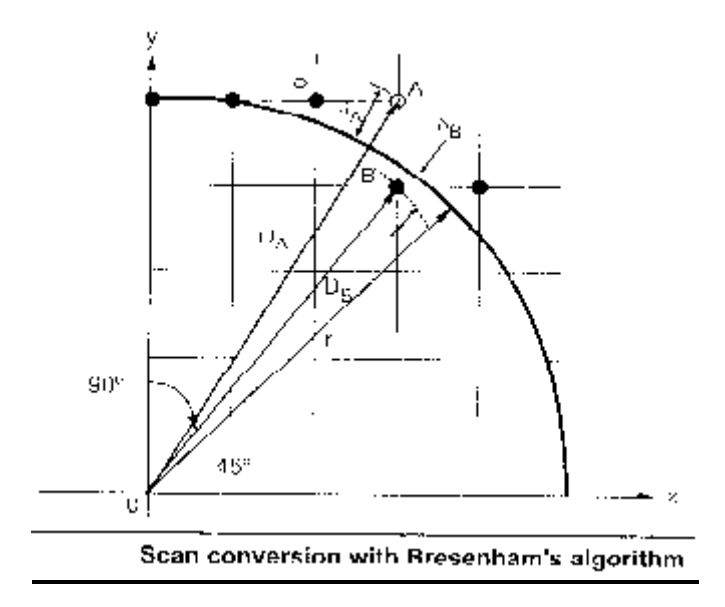

## **FLOW CHART**

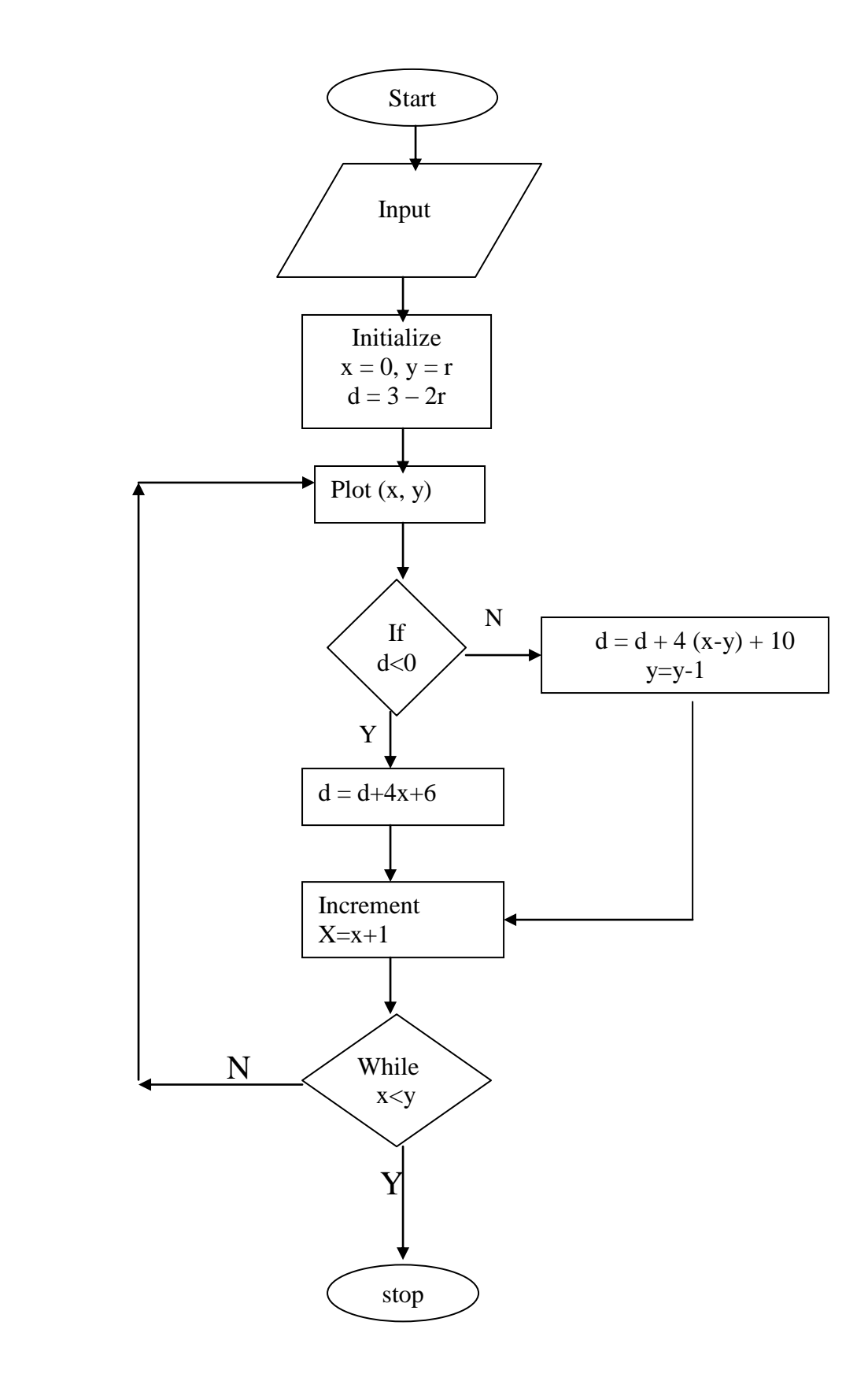

**Q.N.01-** WRITE "C" CODE PROGRAM FOR **BRESENHAM'S CIRCLE DRAWING METHOD** ?

**Q.N.02-**GIVE DIFFERENT METHODS OF REPRESENRING A CIRCLE?

## Experiment No: 06

## **OBJECT**

#### **Midpoint Circle Drawing Algorithm**

#### **ALGORITHM**

- **1.** Read the radius r of the circle.
- **2.** Initialize starting position as  $x=0$ y=r
- **3.** Calculate initial value of decision parameter as  $P=1.25-r$

$$
\begin{matrix}\n\mathbf{4.} & D_0 \\
\downarrow\n\end{matrix}
$$

{  
\nplot(x , y)  
\nif (d<0)  
\n{  
\n  
\n
$$
x=x+1
$$
  
\n $y=y$   
\n=d+2x+2  
\n}  
\nelse  
\n{  
\n $x=x+1$   
\n $y=y-1$   
\n $d=d+2x+2y+1$   
\n}  
\n] While (x< y)

5. Determine symmetry point

**6**. Stop

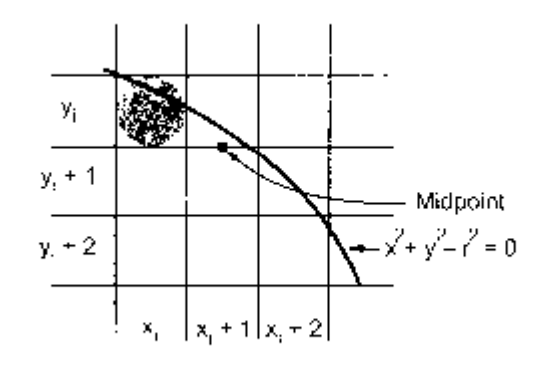

Decision parameter to select correct pixel in circle generation algorithm

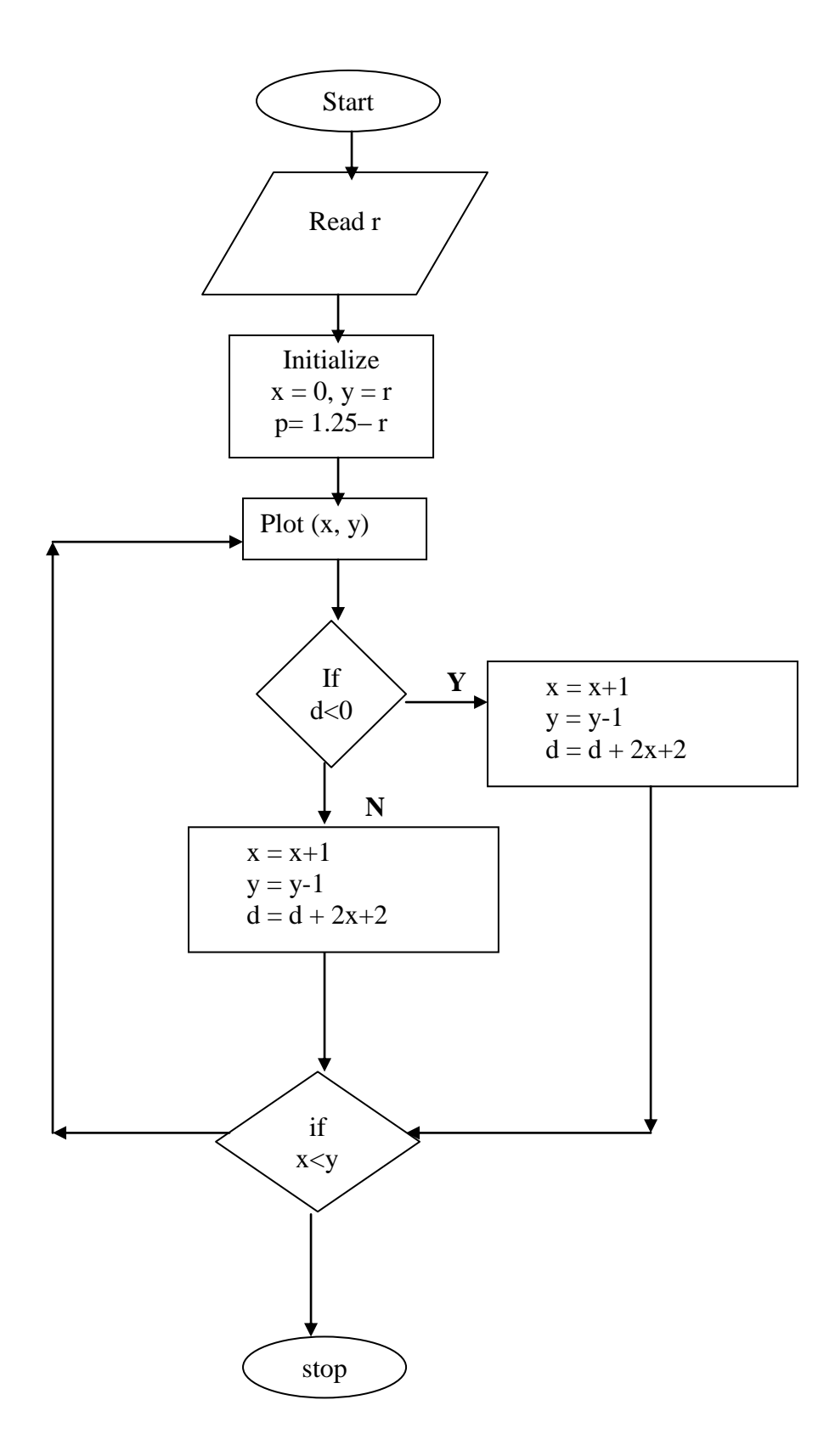

## **Q.N.01-** WRITE "C" CODE PROGRAM FOR **MIDPOINT CIRCLE DRAWINGMETHOD?**

## **Experiment no :10**

## **OBJECT**

## **Mid point ellipse drawing algorithm**

```
1. read radii rx and ry.
2. Initialize starting point as 
         x=0y=ry
3. calculate the initial value of decision parameter in region
         1 as d1 = r_y^2 - r_x^2 + r_y + (1/4) + r_x^24. initialize dx and dy as
         dx = 2 \cdot r_y^2 \cdot xdy=2\pi r_x^25. do
         {
                           plot (x, y)if (d1<0){
                           x=x+1y=y
                           dx=dx+2*r_y^2d1=d1+dx+ry^2[d1=d1+2*r_y^2*x+2*r_y^2]}
                  else
                  {
                            x=x+1y=y-1dx = dx + 2*r_y^2dy = dy-2r_x^2d1 = d1 + dx - dy + r_y^2[d1=d1+2*r<sub>y</sub><sup>2</sup>*x+2r<sub>y</sub><sup>2</sup>-(2r<sub>x</sub><sup>2</sup>*y-2*r<sub>x</sub><sup>2</sup>)+r<sub>y</sub><sup>2</sup>]} while(dx < dy)6. calculate the initial value of decision parameter in region 2as
         d2=r_y^2(x+1/2)^2+r_x^2(y-1)^2-r_x^2*r_y^27. do
         {
                  plot (x,y)if(d2>0){ 
                           x=x
                           y=y-1
```

$$
dy=dy-2*r_x^2\nd2=d2-dy+rx^2\n[d2=d2-(2*r_x^2y-2r_x^2)+r_x^2]\n}\nelse\n{\nx=x+1\ny=y-1\ndy=dy-2*r_x^2\ndz=dx+2*r_y^2\nd2=d2+dx-dy+rx^2\nd2=[d2+2*r_y^2*x+2*r_y^2-(2*r_x^2*y-2*r_x^2)+r_y^2]
$$

 $\}$ while(y>0)

- 8. determine symmetrical points in other three quadrants
- 9. stop.

**FLOW CHART**

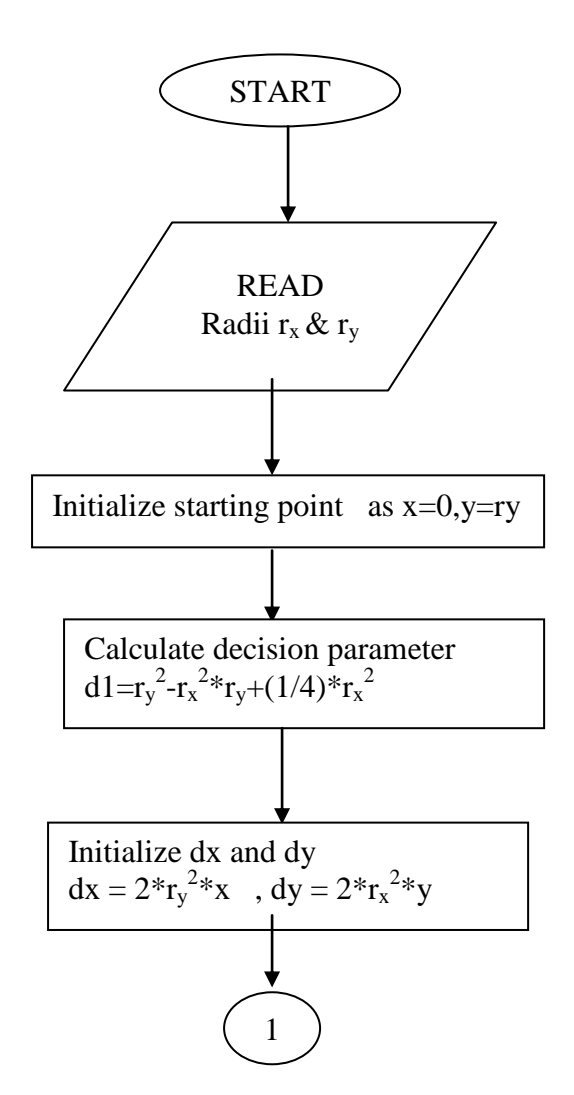

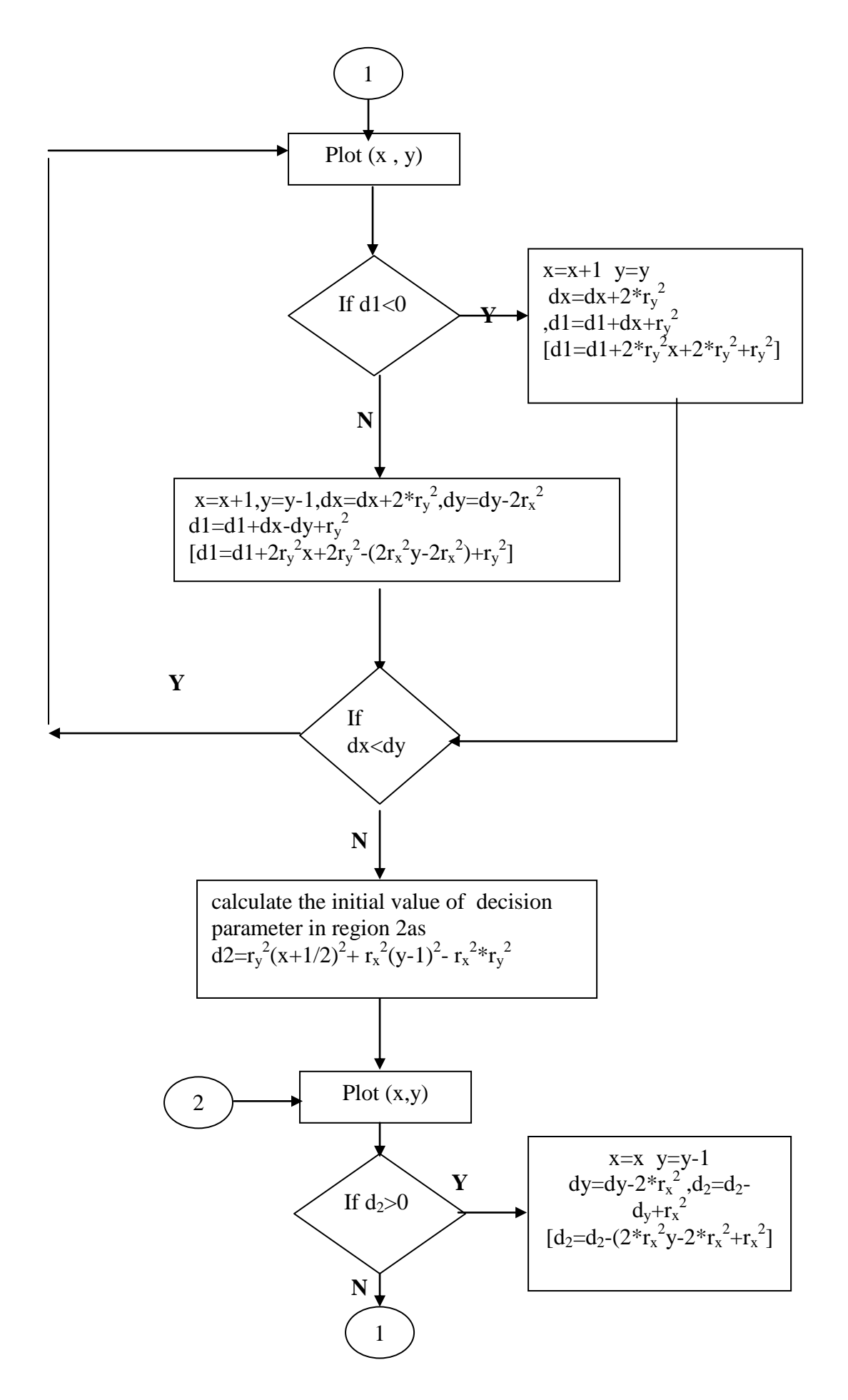

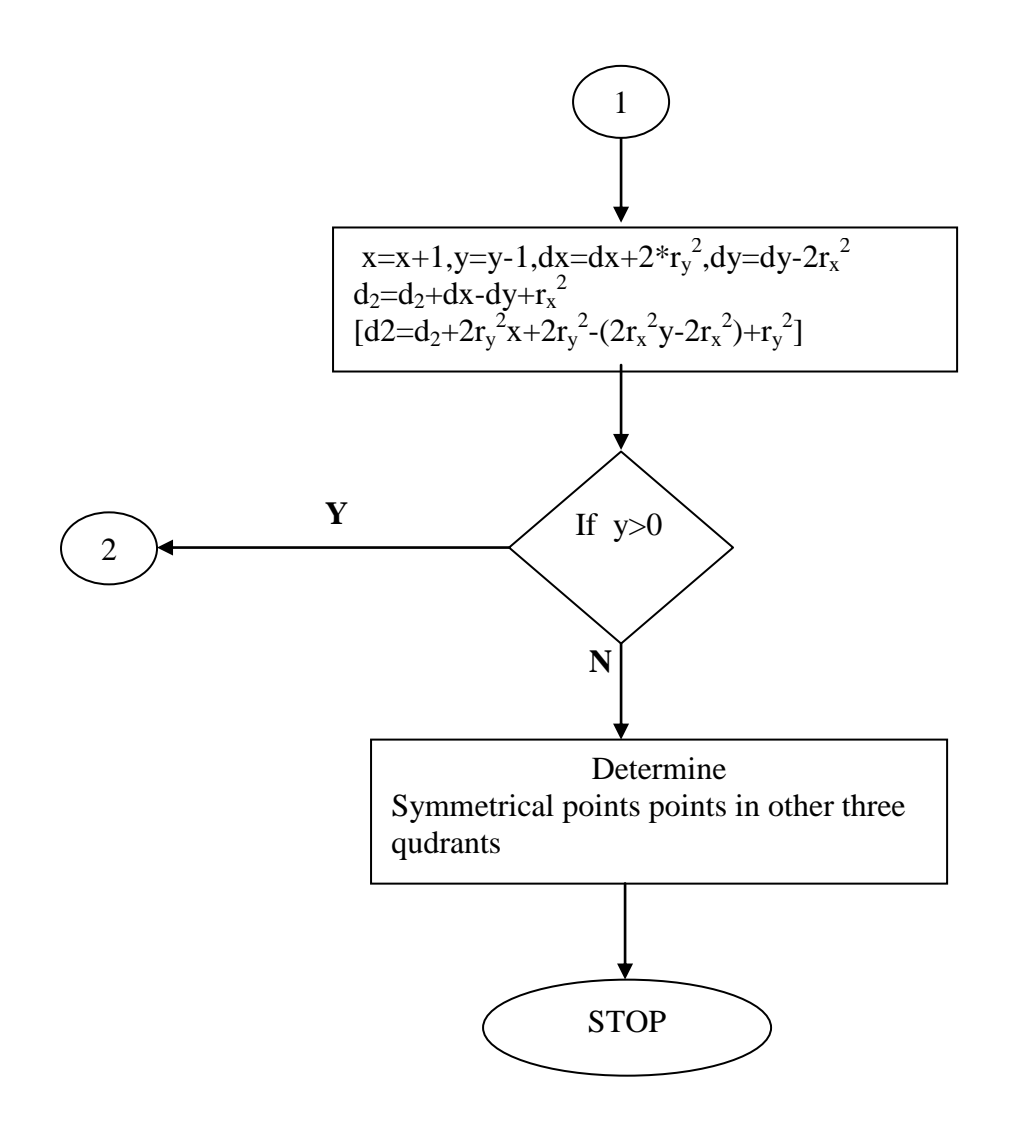

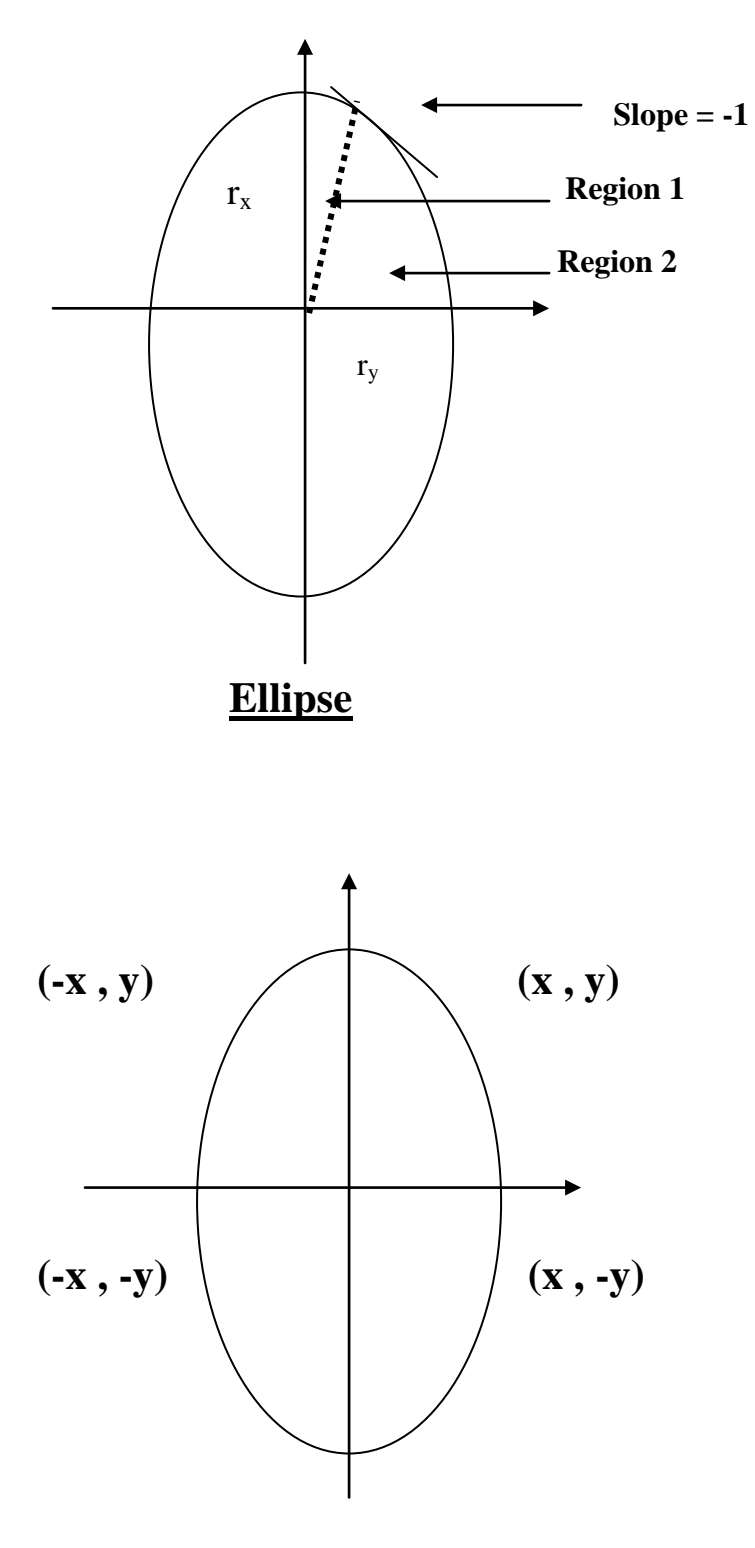

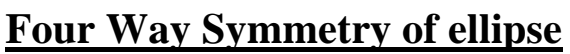

**Q.N.01-** WRITE "C" CODE PROGRAM FOR Mid point Ellipse **DRAWING METHOD?**

## **Experiment No. 07**

## **OBJECT**

## **Cohen and Sutherland Subdivision Line**

- **1.** Read two end points of the line say  $P_1$  ( $x_2-y_2$ ).<br>**2.** Read two corners (left-top and right-bottom) on
- **2.** Read two corners (left-top and right-bottom) of the window, say  $(Wx_1, Wy_1$  and  $Wx_2, Wy_2$ ).
- **3.** Assign the region codes for two endpoints P1 and P2 using following steps : Initialize code with bits 0000
	- Set Bit 1 if  $(x < Wx_1)$ Set Bit 2 - if  $(x>Wx_2)$ Set Bit 3 - if  $(y < W y_2)$ Set Bit 4 - if  $(y>Wy_1)$
- **4.** Check for visibility of line  $P_1 P_2$ 
	- a. If region codes for both endpoints  $P_1$  and  $P_2$  are zero then the line is completely visible. Hence draw the line and go to step 9.
	- b. If region codes for endpoints are not zero and the logical ending of them is also nonzero then the line is completely invisible, so reject the line and go to step 9
	- c. If region codes for two end point do not satisfy the conditions in 4a) and 4b) the line is partially visible.
- **5.** Determine the intersecting edge of the clipping window by inspecting the region codes of two end points.
	- a. If region codes for both end points are non-zero, find intersection points  $P_1$  and  $P_2$  with boundary edges of clipping window with respect to it.
	- b. If region code for any one end point is non zero then find intersection points  $P_1$ or  $P_2$  with the boundary edge of the clipping window with respect to it.
- **6.** Divide the line segment considering intersection points.
- **7.** Reject the line segment if any one end point of it appears outsides the clipping window.
- **8.** Draw the remaining line segments.
- **9.** Stop.

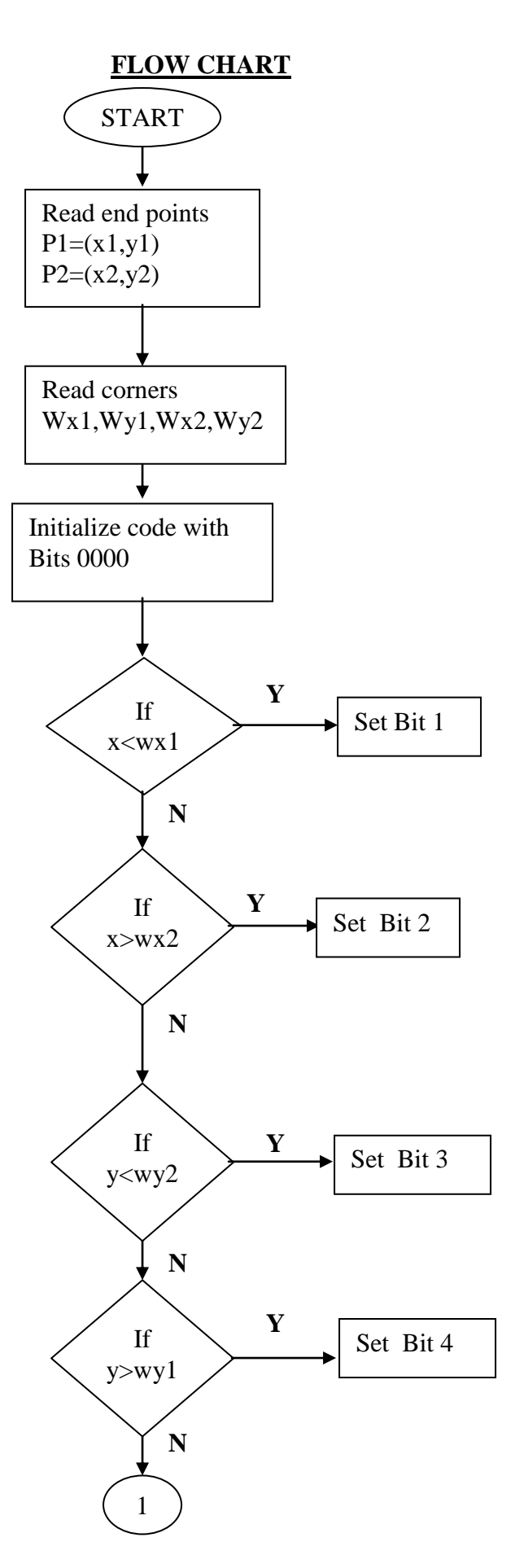

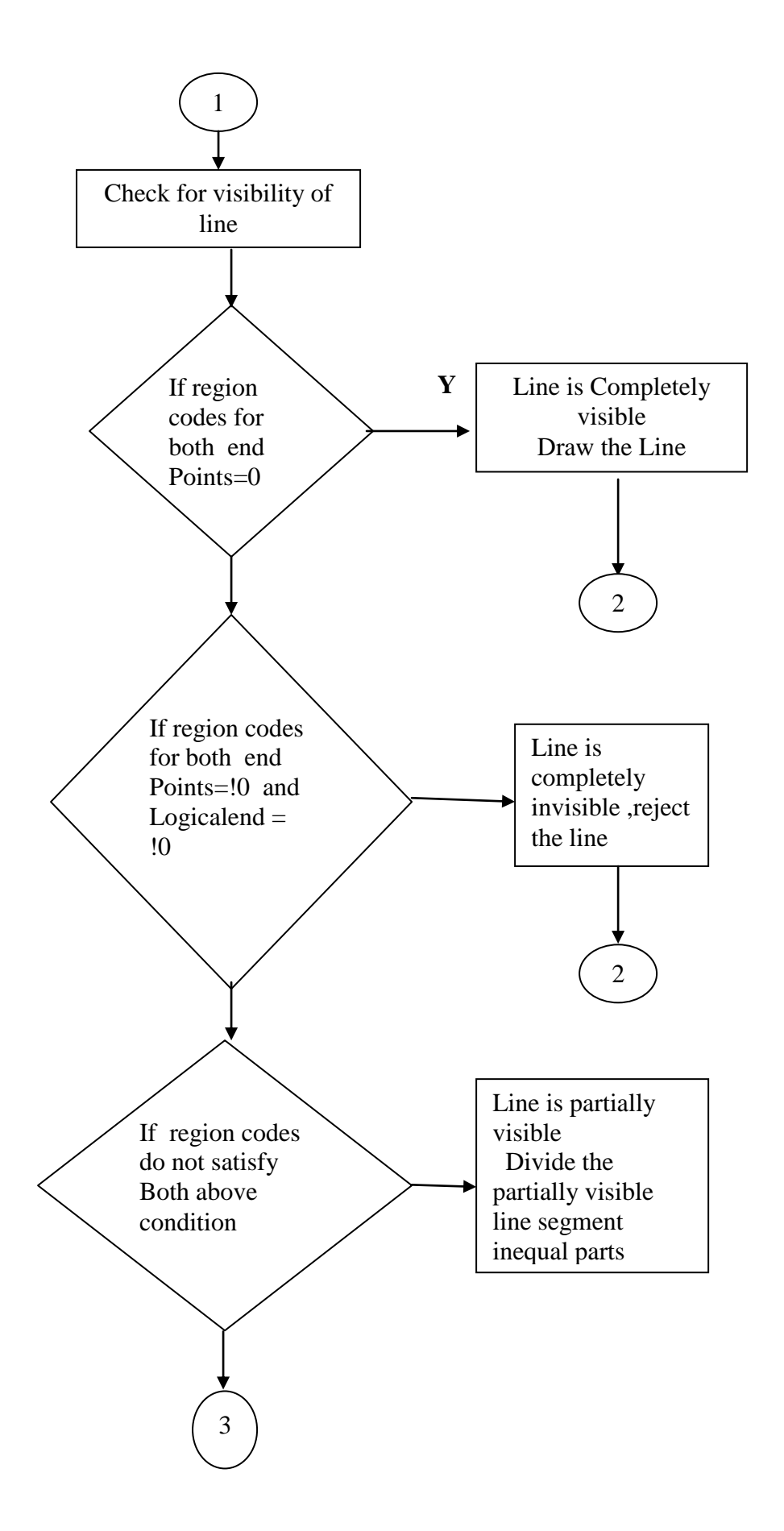

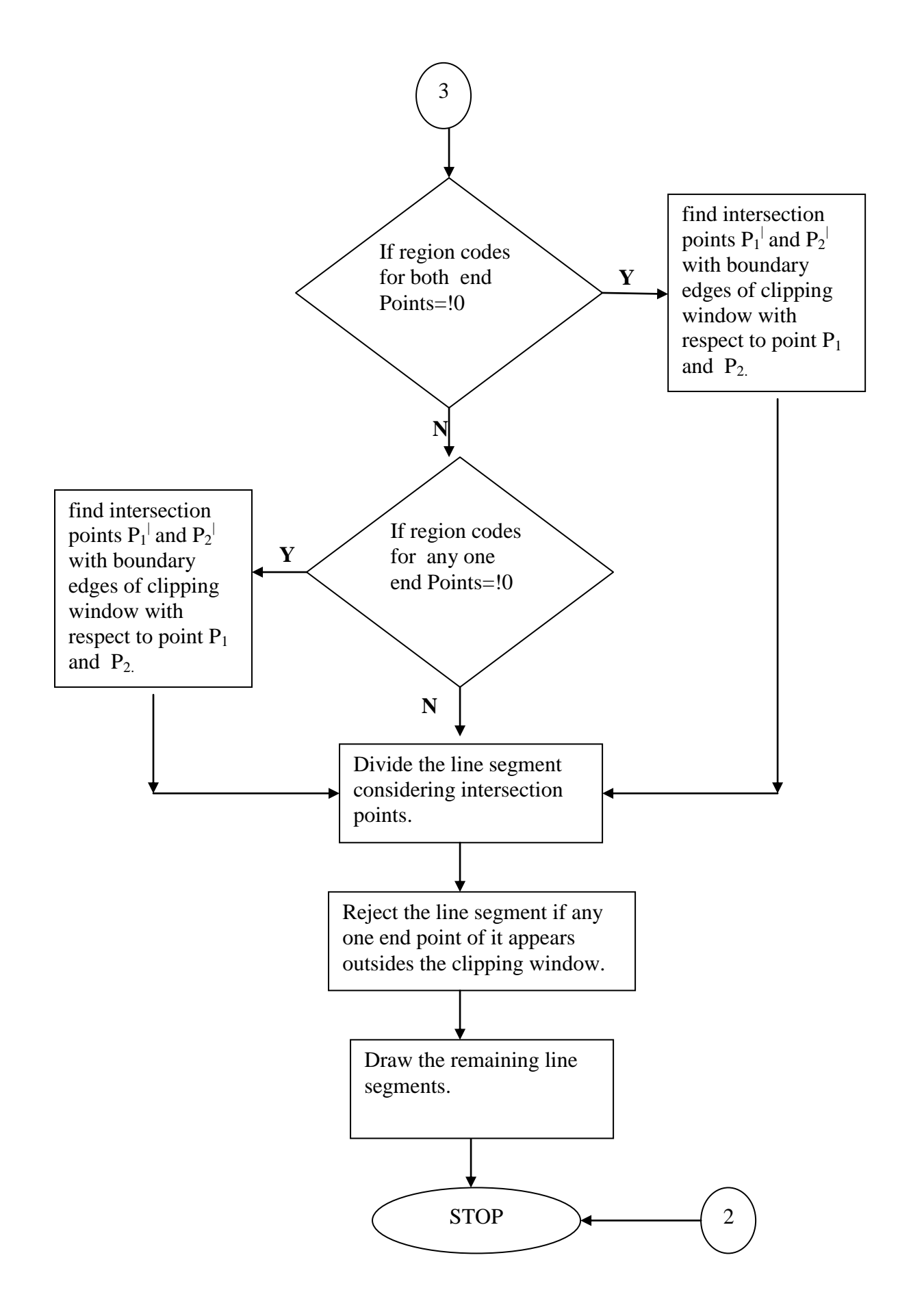

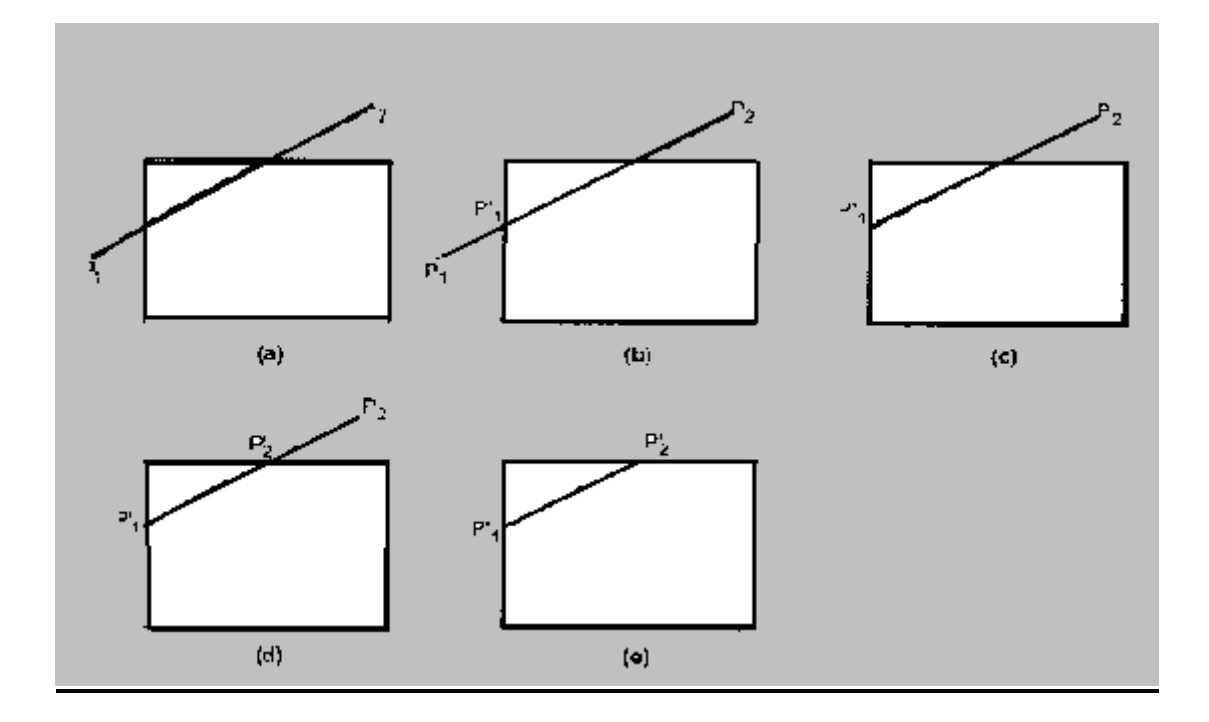

## **SUTHERLAND AND COHEN SUBDIVISION LINE CLIPPINING**

**Q.N.01-** WRITE "C" CODE PROGRAM FOR Cohen and Sutherland Subdivision Line Clipping Method?

## **Experiment No 08**

## **OBJECT**

## **Midpoint Subdivision of line**

## **ALGORITHM**

- **1.** Read two endpoints of the line say  $P_1(x_1,y_1)$  and  $P_2(x_2,y_2)$ .<br>**2.** Read two corners (left-top and right-bottom) of the window
- **2**. Read two corners (left-top and right-bottom) of the window,
- say  $(Wx_1, Wy_1$  and  $Wx_2, Wy_2$ ).
- **3.** Assign region codes for two end points using following steps:
- **4.** Initialize code with bits 0000 Set Bit  $1 - if (x < Wx_1)$ Set Bit  $2 - if (x > Wx_2)$ Set Bit  $3 - if (y < Wy_1)$ Set Bit  $1 - if (y > Wy<sub>2</sub>)$
- **5**. Check for visibility of line

 If region codes for both endpoints are zero then the line is completely visible. Hence draw the line and go to step 6.

 If region codes for two endpoints are not zero and the logical ending of them is also nonzero then the line is completely invisible, so reject the line and go to step 6.

 If region codes for two endpoints do not satisfy the conditions in 4a) and 4b) the line is partially visible.

 Divide the partially visible line segment in equal parts and repeat steps 3 through 5 for both subdivision line segments until you get completely visible and completely invisible line segments.

**6.** Stop.

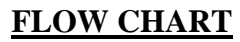

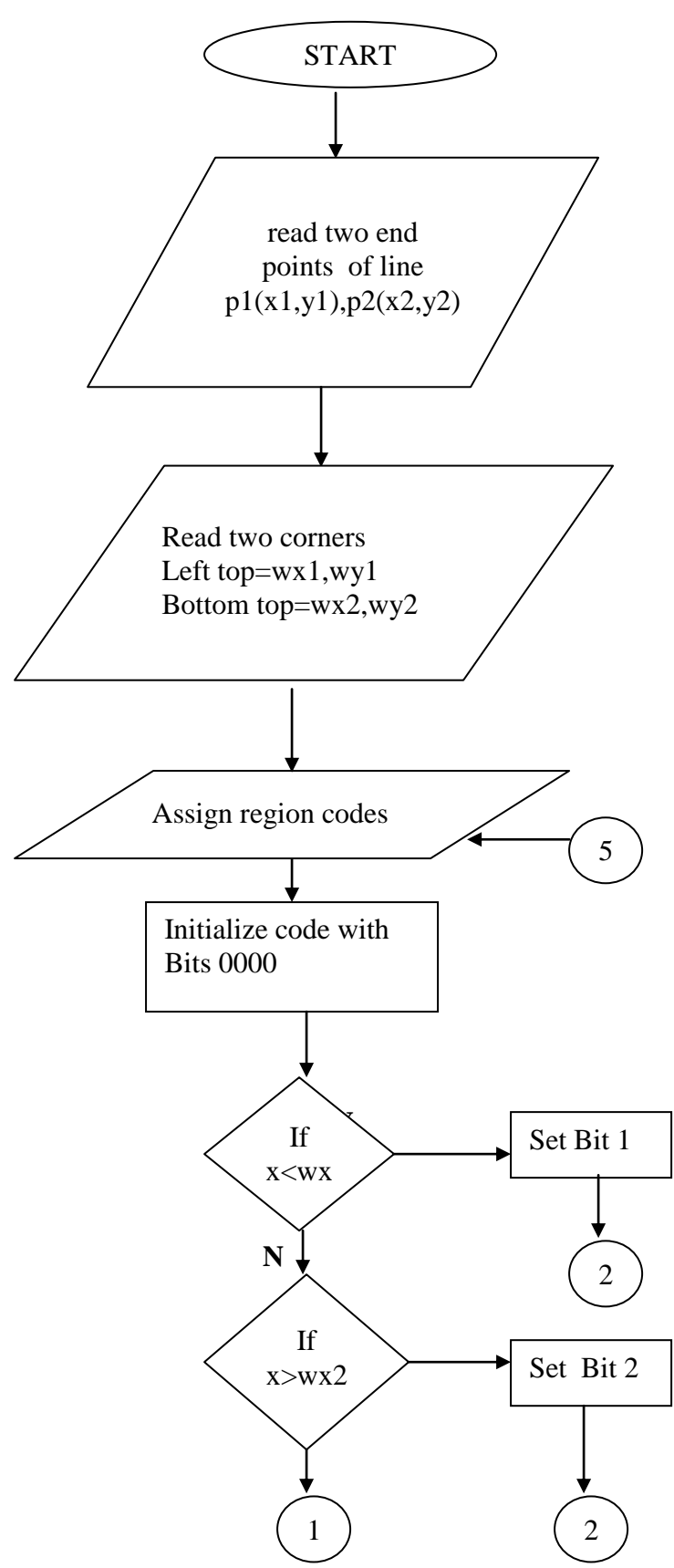

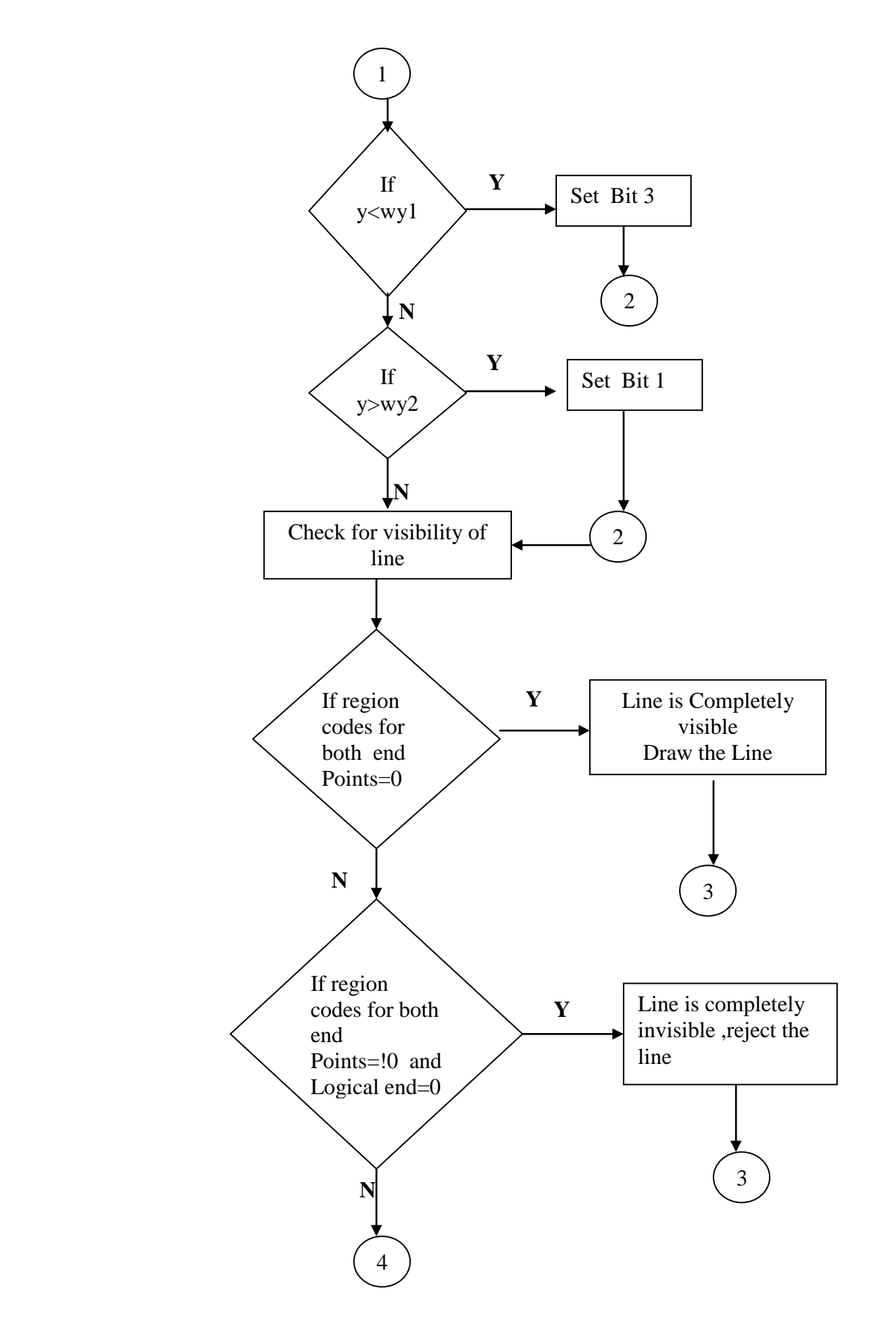

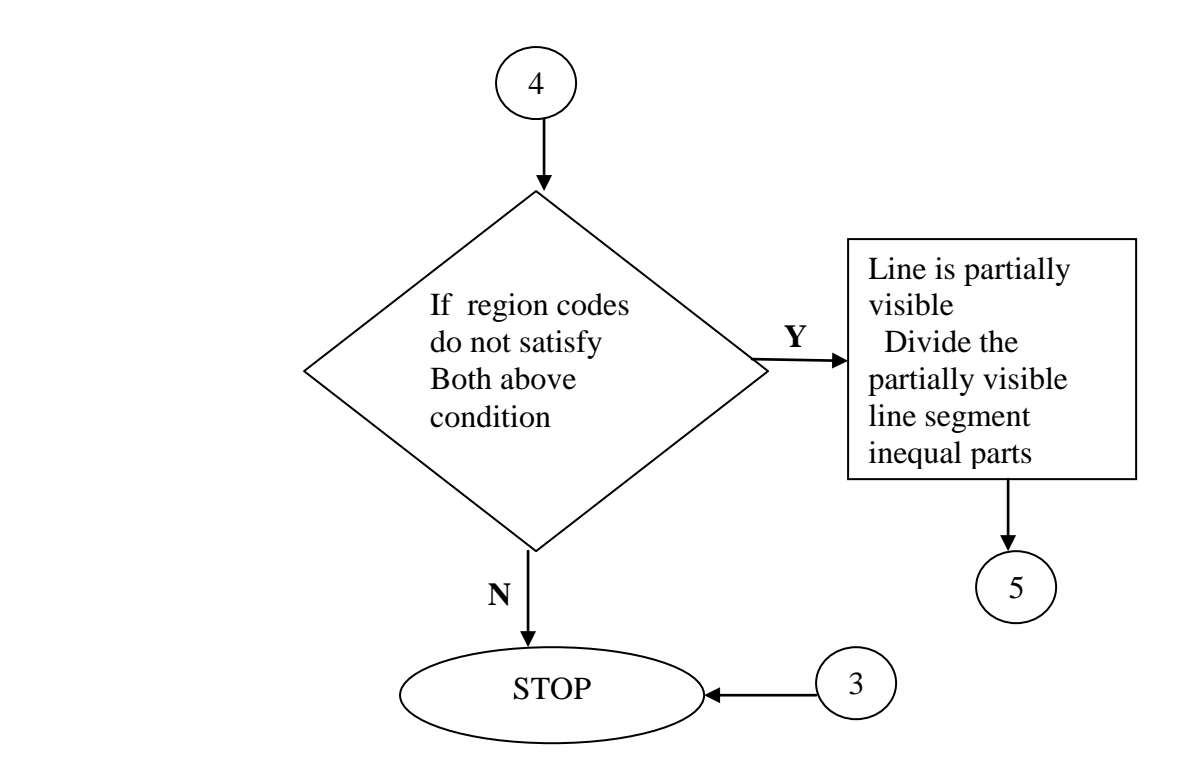

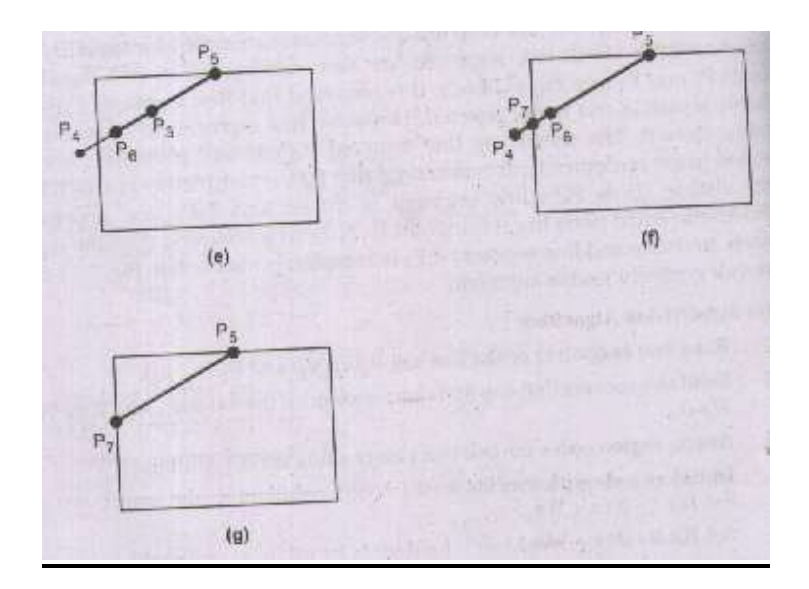

# **Midpoint Subdivision of line**

**Q.N.01-** WRITE "C" CODE PROGRAM FOR Midpoint Subdivision of line clipping **DRAWING METHOD?**

## **Experiment No:09**

## **OBJECT**

## **Bezier Curves**

- **1**. Get four control points say  $A(x_A, y_A), B(x_B, y_B), C(x_C, y_C), D(x_D, y_D)$ .
- **2.** Divide the curve represented by points say A, B, C and D in two sections.

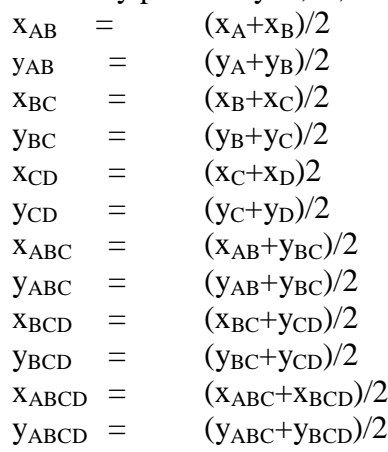

- **3**. Repeat the step 2 for section A, AB, ABC and ABCD and section ABCD, BCD, CD and D.
- **4**. Repeat step 3 until we have section so short that they can be replaced by straight lines.
- **5.** Replace small section by straight by lines.
- **6**. Stop.

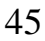

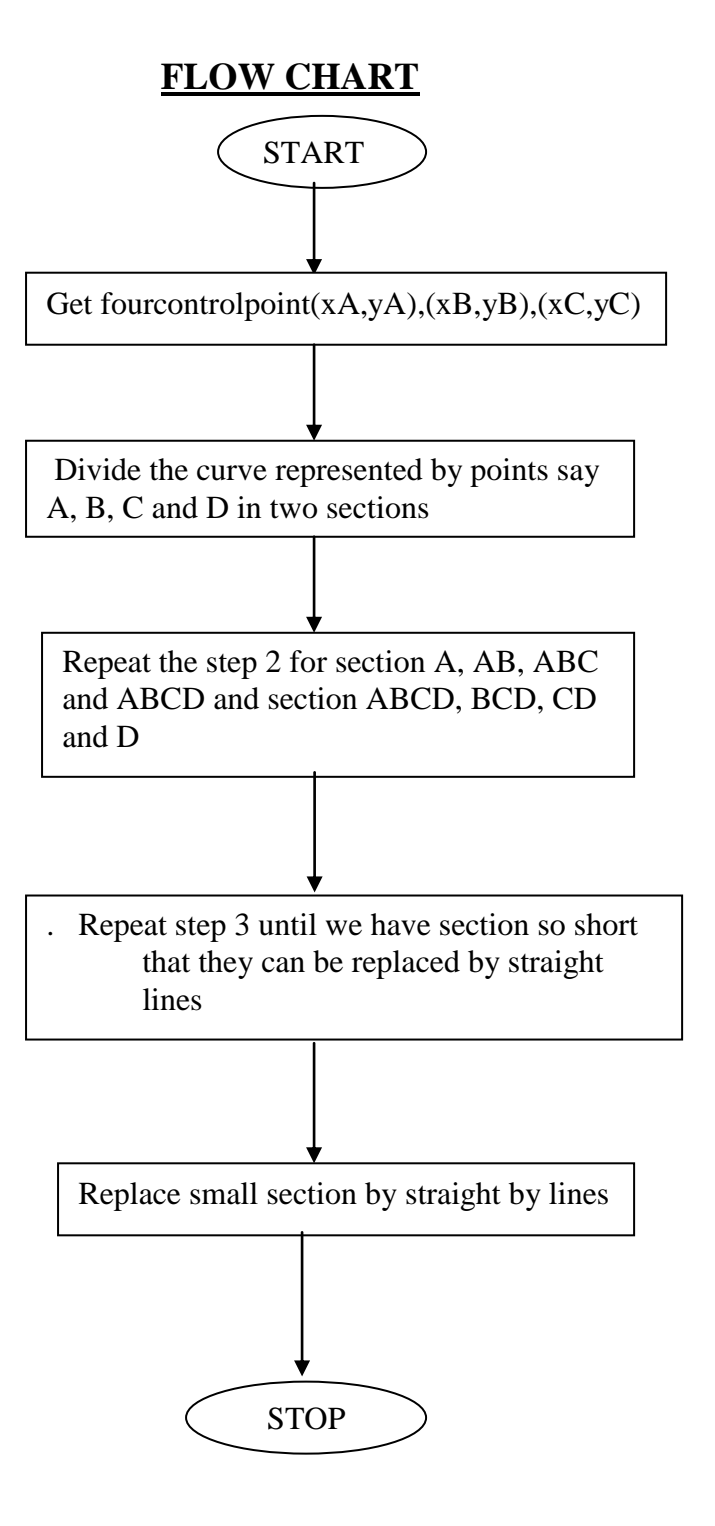

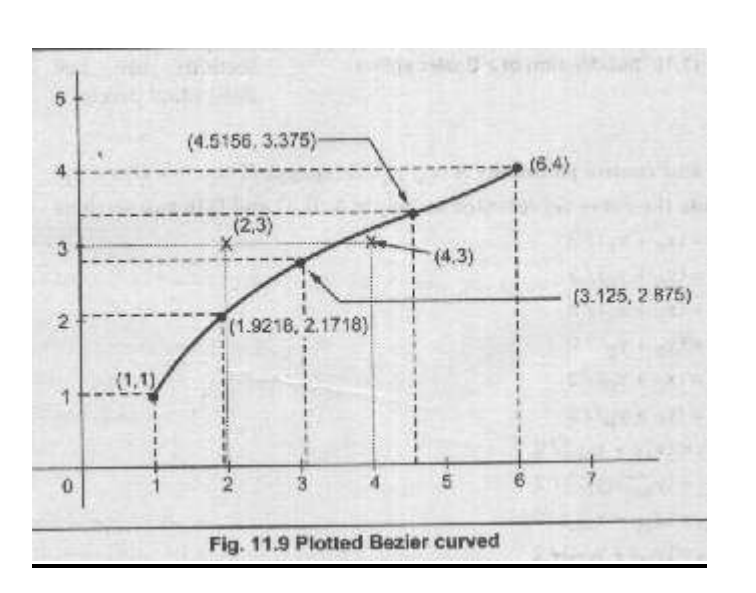

**CUBIC BEZIER SPLINE**

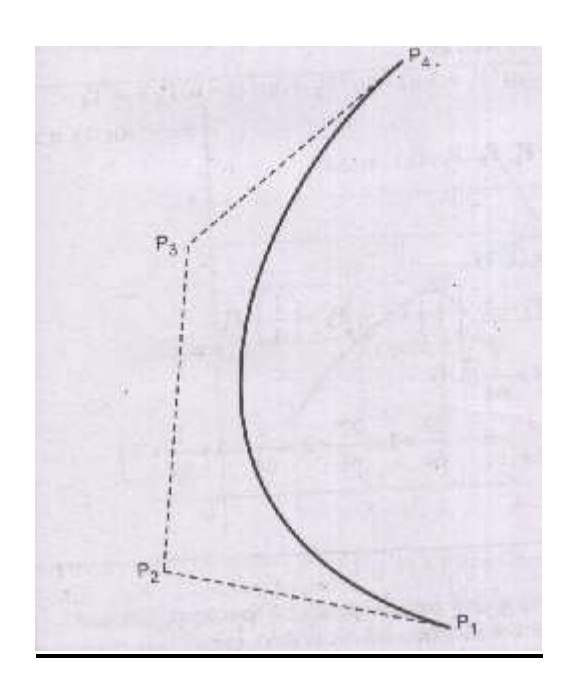

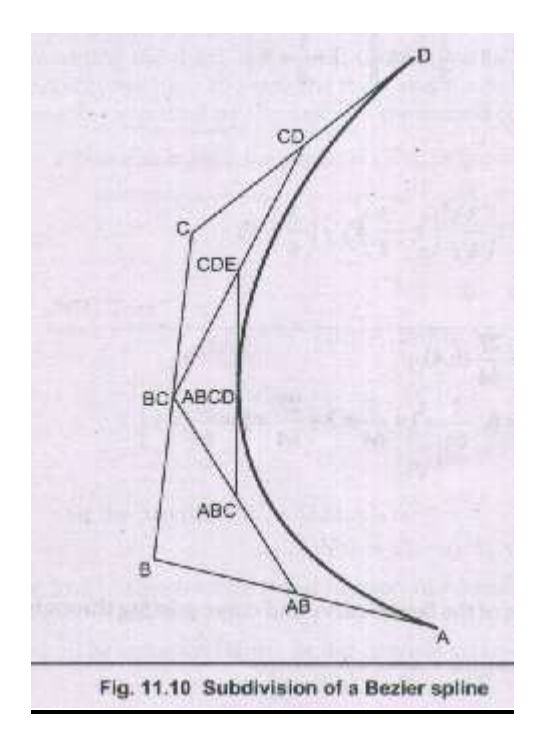

**Q.N.01-** WRITE "C" CODE PROGRAM FOR Bezier Curve **DRAWING METHOD?**